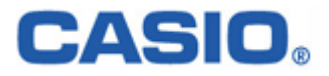

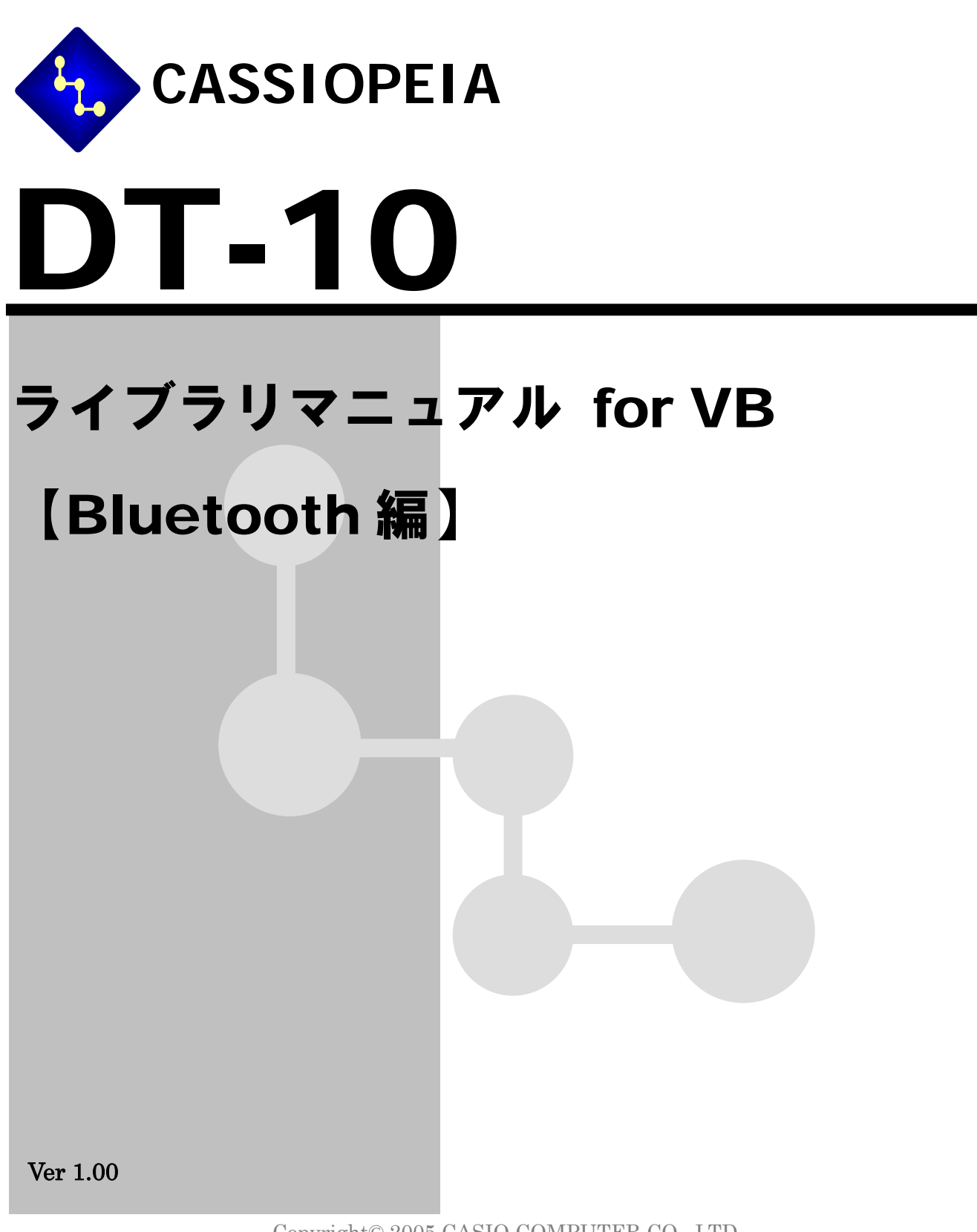

Copyright© 2005 CASIO COMPUTER CO., LTD. All rights reserved.

変 更 履 歴

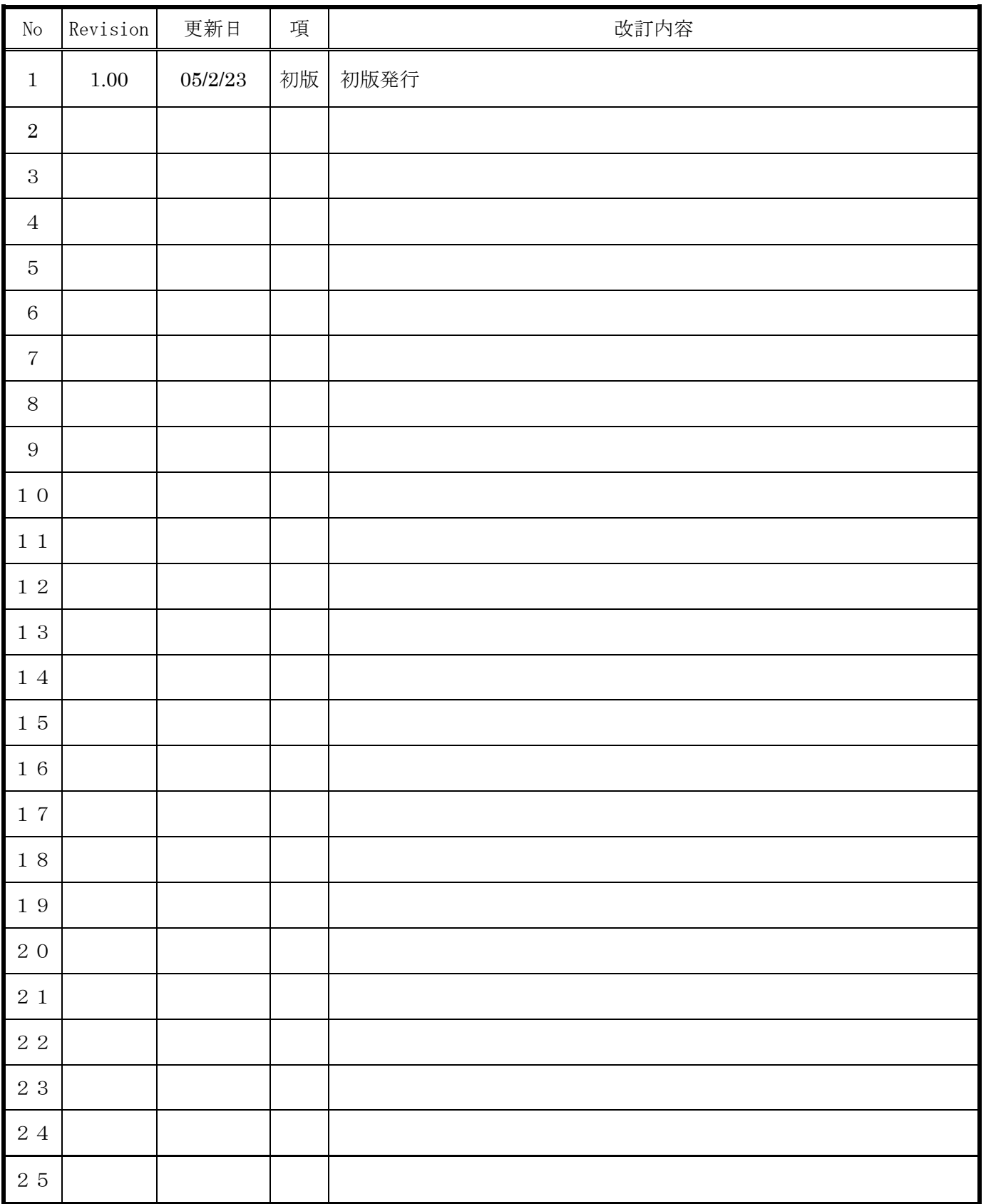

### 目次

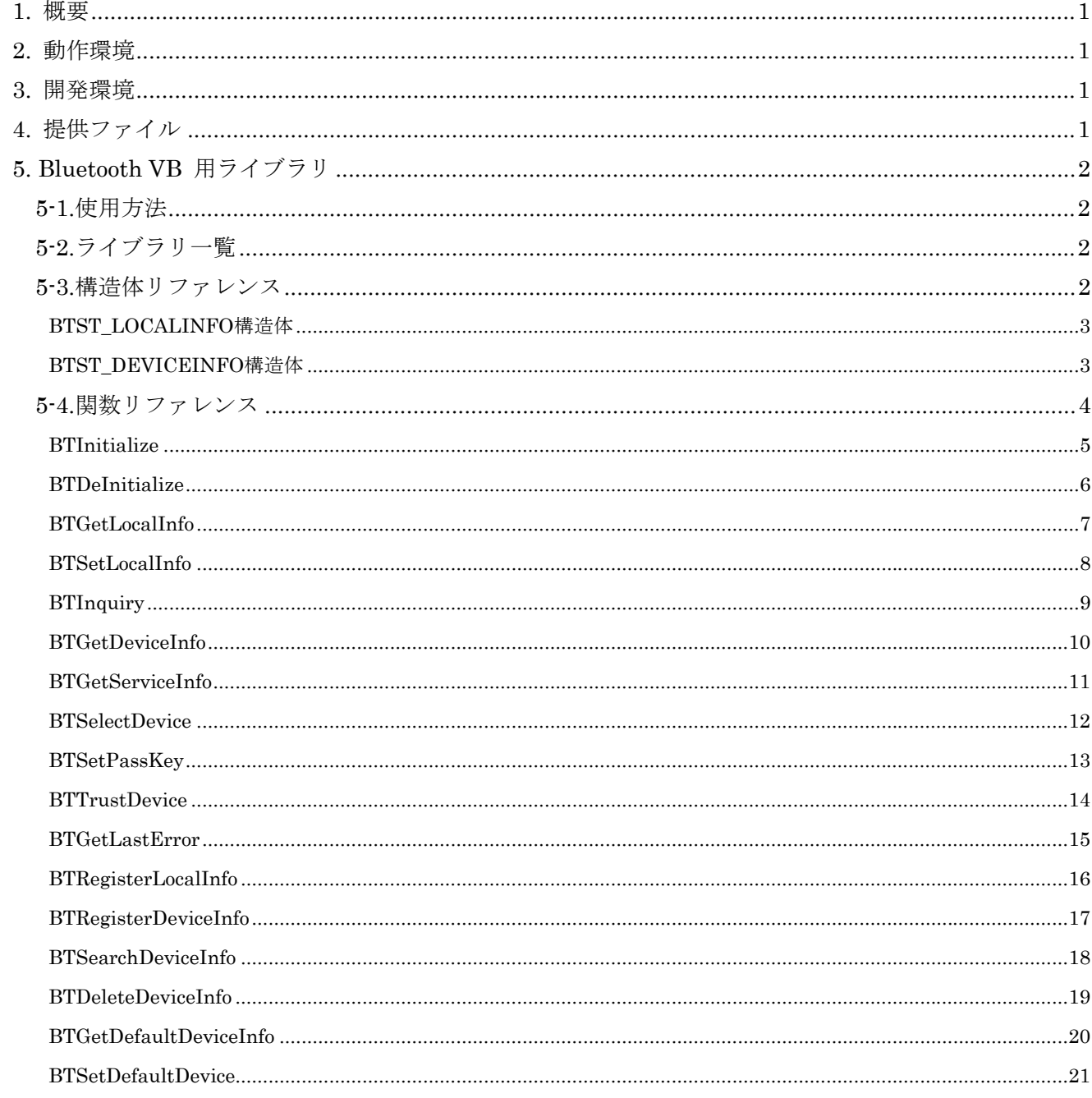

### <span id="page-3-0"></span>**1.** 概要

このライブラリはモバイル抽象化 API の Bluetooth.NET クラスライブラリです。VisualStudio .NET2003 VB 開発環境で利用するためのクラスライブラリ仕様について述べたものです。

### **2.** 動作環境

■機種 DT-10

■OS Windows Mobile 2003 Second Edition Software for PocketPC

### **3.** 開発環境

■Microsoft Visual Studio 2003 + Windows CE Utilities for Visual Studio .NET 2003 アドオン パック

## **4.** 提供ファイル

クラスライブラリとして、以下のライブラリを提供します。

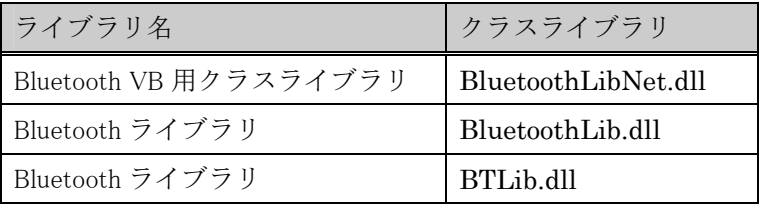

## <span id="page-4-0"></span>**5. Bluetooth VB** 用ライブラリ

#### **5-1.**使用方法

・開発環境において、参照設定に「BluetoothLibNet.dll」を追加し、関数は、Calib.BluetoothLibNet.Api.関数 名として呼び出し、定義値は、Calib.BluetoothLibNet.Def.定義値と呼び出しアプリケーションを作成します。ま た、「BluetoothLibNet.dll」は実行時にも作成したアプリケーションと同一のフォルダ内に入れます。 事前に、「BluetoothLib.dll」、「BTLib.dll」を DT-10 の Windows フォルダにコピーしてください。

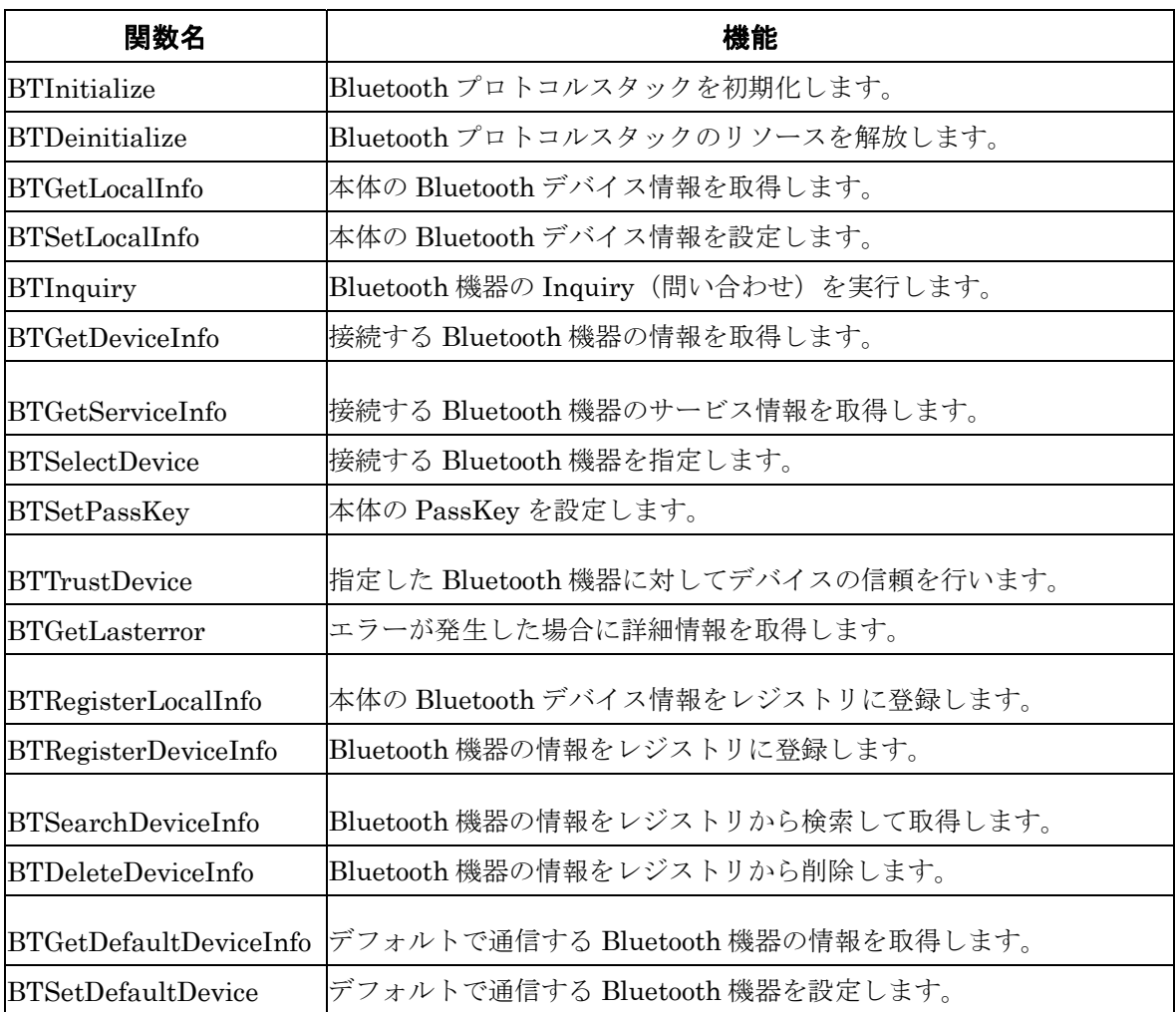

### **5-2.**ライブラリ一覧

### **5-3.**構造体リファレンス

次ページより関数で利用する構造体について説明します。 構造体以外の設定値詳細については、Bluetooth ライブラリマニュアル(C++用)を参照願います。

# <span id="page-5-0"></span>**BTST\_LOCALINFO** 構造体

DT-10 本体の Bluetooth デバイス情報を格納する構造体です。

#### Public Class BTST\_LOCALINFO

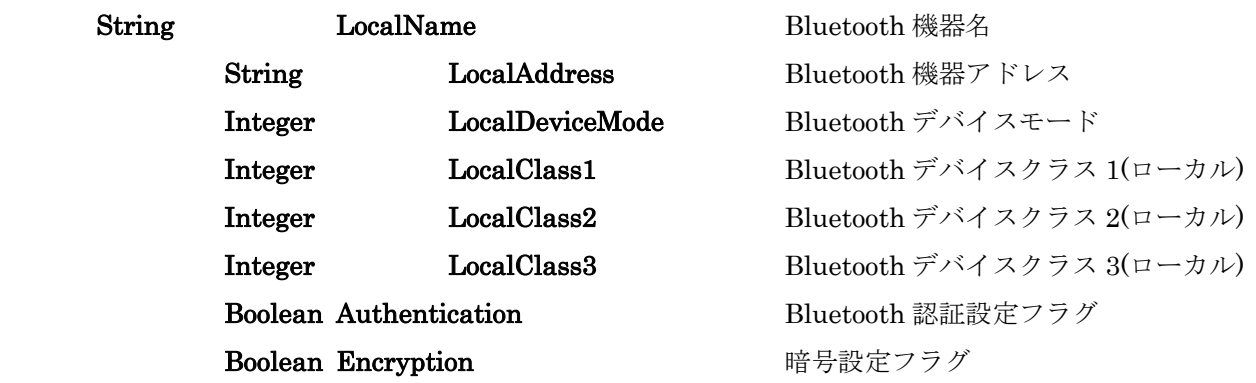

### End Class

BTST\_LOCALINFO 構造体を使用する関数は以下の通りです。

BTGetLocalInfo BTSetLocalInfo

## **BTST\_DEVICEINFO** 構造体

通信する Bluetooth デバイスの情報を格納する構造体です。

#### Public Class BTST\_DEVICEINFO

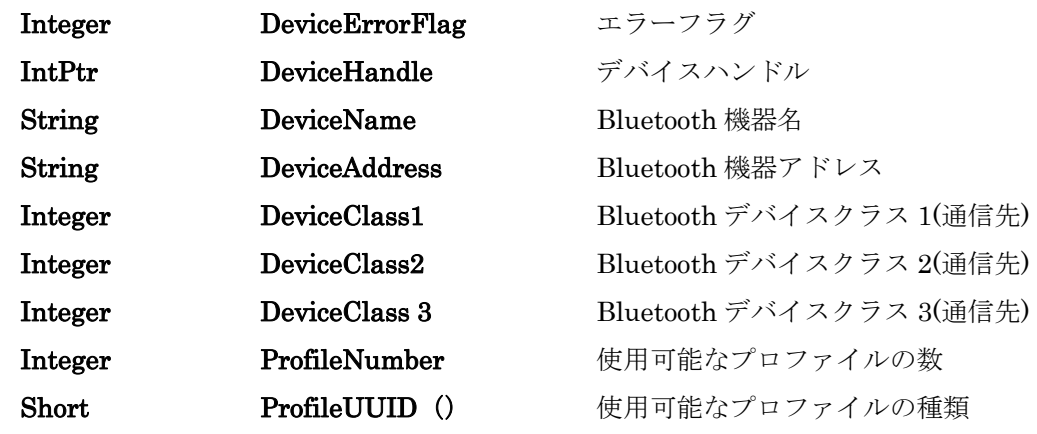

### End Class

BTST\_DEVICEINFO 構造体を使用する関数は以下の通りです。

#### BTGetDeviceInfo

<span id="page-6-0"></span>BTGetServiceInfo BTSelectDevice **BTTrustDevice** BTRegisterDeviceInfo BTSearchDeviceInfo BTDeleteDeviceInfo BTGetDefaultDeviceInfo BTSetDefaultDevice BTCreateBond

### **5-4.**関数リファレンス

次ページより関数リファレンスを説明します。 仮想 COM ポートで使用するシリアル通信関数については、Windows API 関連の資料を参照してください。

関数リファレンスの表記について

[in / out]、[in]、[out]の表記の意味 [in/out]は、この引数が入力、出力両方あることを表しています。 [in]は、この引数が入力を表します。 [out]は、この引数が出力になることを表します。

# <span id="page-7-0"></span>**BTInitialize**

機能 DT-10 本体の Bluetooth デバイスの使用を開始します。Bluetooth 仮想 COM ポートも初期化されます。 他の Bluetooth 機器との接続および通信を行う前に、最初にこの関数を必ず実行してください。

書式 BTInitialize ( ) As Int32

パラメータ なし

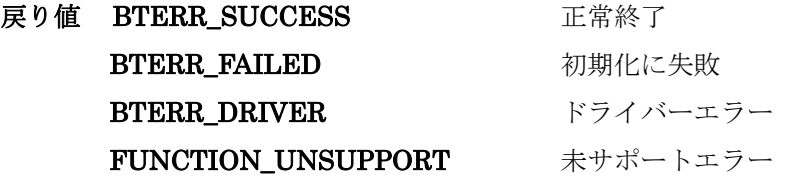

## <span id="page-8-0"></span>**BTDeInitialize**

機能 DT-10 本体の Bluetooth デバイスの使用を終了します。Bluetooth 仮想 COM ポートも使用できなくな ります。

他の Bluetooth 機器との通信終了後、最後にこの関数を必ず実行してください。

#### 書式 BTDeInitialize () As Int32

パラメータ なし

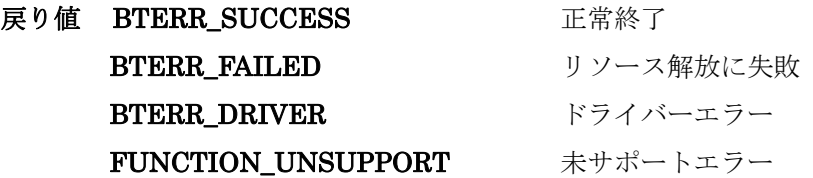

備考 本関数を実行しないでユーザアプリケーションを終了した場合、次回 BTInitialize 関数を実行したときに エラーが発生して、DT-10 本体の Bluetooth デバイスが使用できなくなる可能性があります。

## <span id="page-9-0"></span>**BTGetLocalInfo**

機能 DT-10 本体の Bluetooth デバイス情報を取得します。本関数では、BTST\_LOCALINFO 構造体の全て のメンバが取得されます。 BluetoothデバイスモードおよびBluetoothデバイスクラスにおいて取得可能なパラメータについては、 Bluetooth ライブラリマニュアル(C++編)7-2 を参照してください。

### 書式 BTGetLocalInfo (ByVal LocalInfo As BTST\_LOCALINFO) As Int32

パラメータ LocalInfo [out] DT-10 本体の Bluetooth デバイス情報

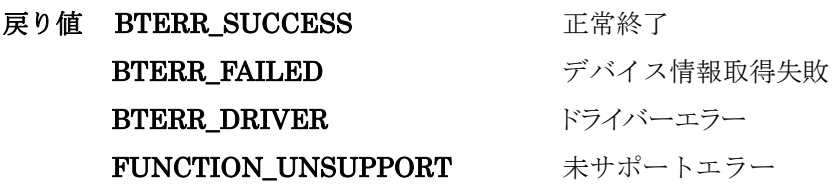

## <span id="page-10-0"></span>**BTSetLocalInfo**

- 機能 DT-10 本体の Bluetooth デバイス情報を設定します。本関数を実行する前に、BTGetLocalInfo 関数を 実行して、現在の Bluetooth デバイス情報を取得してください。 本関数では、BTST\_LOCALINFO 構造体のメンバのうち、Bluetooth アドレスを除く全てのデバイス情 報が設定されます。Bluetooth デバイスモードおよび Bluetooth デバイスクラスにおいて設定可能なパ ラメータについては、Bluetooth ライブラリマニュアル(C++編)7-2を参照してください。
- 書式 BTSetLocalInfo (ByVal LocalInfo As BTST\_LOCALINFO) As Int32
- パラメータ LocalInfo [in] 設定する DT-10 本体の Bluetooth デバイス情報

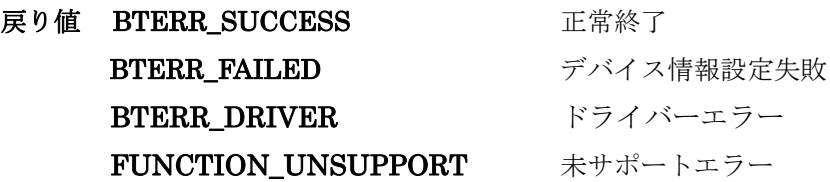

備考 Bluetooth デバイス情報のうち、Bluetooth 機器アドレスは変更しないでください。Bluetooth 機器アド レスを変更して本関数を実行すると、エラーとなります。 暗号設定フラグは、Bluetooth 認証フラグが有効の場合のみ、設定が可能です。Bluetooth 認証フラグ が無効の場合は、暗号設定フラグを無効に設定してください。

# <span id="page-11-0"></span>**BTInquiry**

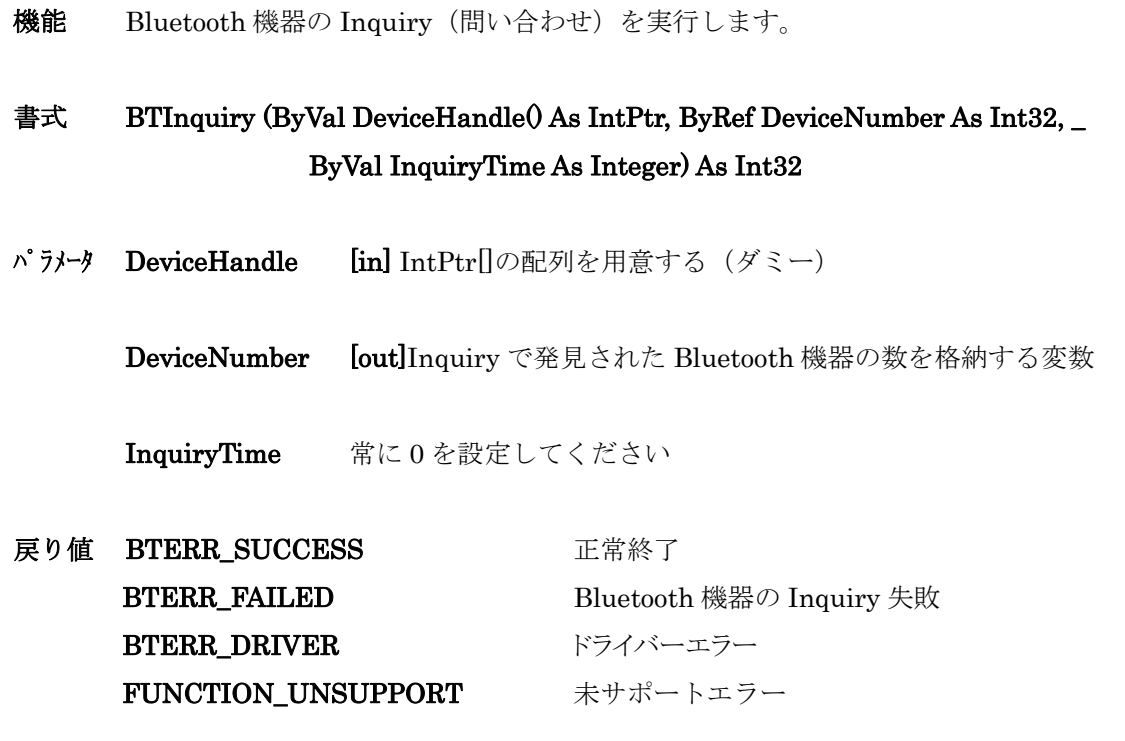

備考 DeviceNumber で小さい値を指定すると、Inquiry に成功した Bluetooth 機器のデバイスハンドルが完 全には取得できない場合があります。Inquiry 時に発見されると想定される Bluetooth デバイスの個数 よりも大きい値を指定してください。

### <span id="page-12-0"></span>**BTGetDeviceInfo**

- 機能 BTInquiry 関数で発見された Bluetooth 機器のデバイス情報を取得します。BTInquiry 関数を実行後、 必ず本関数を実行して Bluetooth 機器情報を取得してください。 本関数で取得できるデバイス情報は、以下の通りです。Bluetooth デバイスクラスにおいて取得可能な パラメータについては、Bluetooth ライブラリマニュアル(C++編)7-2 を参照してください。
	- ・Bluetooth 機器名
	- ・Bluetooth 機器アドレス
	- ・Bluetooth デバイスクラス

### 書式 BTGetDeviceInfo (ByVal DeviceInfo() As BTST\_DEVICEINFO, ByVal DeviceNumber As Integer, ByVal DeviceHandle As IntPtr) As Int32

- パラメータ DeviceInfo [out]Bluetooth 機器情報を格納する構造体変数 BTInquiry 関数で取得した Bluetooth 機器の数分、配列として用意して ください。
	- DeviceNumber [in]BTInquiry 関数で取得した Bluetooth 機器の数

DeviceHandle 常に0を設定してください

戻り値 BTERR\_SUCCESS 正常終了 BTERR\_FAILED Bluetooth 機器情報取得失敗 BTERR\_DRIVER ドライバーエラー FUNCTION\_UNSUPPORT 未サポートエラー

### <span id="page-13-0"></span>**BTGetServiceInfo**

機能 通信する Bluetooth 機器のサービス情報を取得します。取得可能なサービスクラスパラメータについて は、抽象化ライブラリ 4-7-2 を参照してください。 本関数を実行する前に、BTGetDeviceInfo 関数を実行して、サービス情報以外のデバイス情報をあらか じめ取得してください。

書式 BTGetServiceInfo (ByVal DeviceInfo As BTST\_DEVICEINFO) As Int32

- パラメータ DeviceInfo [in / out] Bluetooth 機器情報
- 戻り値 BTERR\_SUCCESS 正常終了 BTERR\_FAILED Bluetooth 機器サービス情報取得失敗 BTERR\_DRIVER ドライバーエラー FUNCTION\_UNSUPPORT 未サポートエラー
- 備考 本関数を実行しなくても、Bluetooth 機器との接続を行うことは可能です。サポートしている通信プロ ファイルの種類をチェックする場合に使用してください。 Bluetooth 機器によっては、SDP(Service Discovery Profile)をサポートしない等の理由で、使用可能な プロファイルの情報をを取得できない場合があります。

本関数を実行後、再び BTGetDeviceInfo 関数を実行すると、引数に格納された Bluetooth サービス 情報は消去されてしまいます。

## <span id="page-14-0"></span>**BTSelectDevice**

- 機能 接続する Bluetooth 機器を指定します。Bluetooth 通信を開始する前にこの関数を実行して、接続する Bluetooth 機器を選択してください。
- 書式 BTSelectDevice (ByVal DeviceInfo As BTST\_DEVICEINFO, ByVal PortName As String) As Int32
- パラメータ DeviceInfo [in]接続する Bluetooth 機器の情報 デフォルトの Bluetooth 機器を指定する場合、NULL を指定する PortName[in] 接続する通信ポート

以下の中から一つを指定する

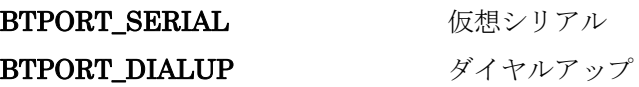

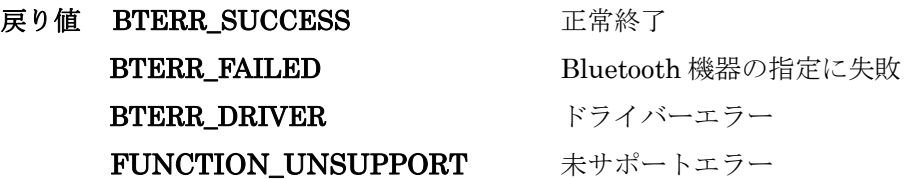

備考 この関数を実行しない場合、BTSetDefaultDevice 関数で設定したデフォルトの Bluetooth 機器が、接続す る Bluetooth 機器として指定されます。

## <span id="page-15-0"></span>**BTSetPassKey**

機能 DT-10 本体の PassKey を設定します。PassKey は、DT-10 本体で他の Bluetooth 機器とのボンドを実 行する場合、および他の Bluetooth 機器から PassKey 要求があったときに使用されます。 パラメータの設定により、他の Bluetooth 機器からの PassKey 要求を拒否することが可能です。設定し た PassKey は、BTSetPassKey 関数および BTDeInitialize 関数を実行するまで有効です。

#### 書式 BTSetPassKey (ByVal PassKey As String) As Int32

パラメータ PassKey [in] 設定するパスキー

NULL または空文字列("")を指定した場合、他の Bluetooth 機器からの PassKey 要求

を拒否する

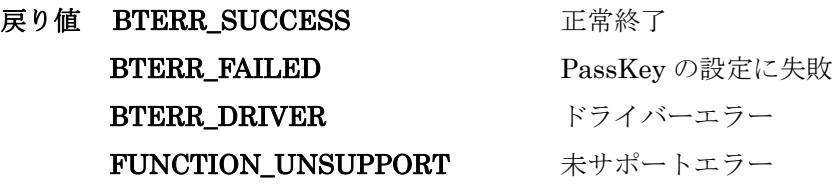

備考 BTTrustDevice 関数を実行する前に、必ず本関数を実行してください。 他の Bluetooth 機器から DT-10 へ PassKey 要求が必要となる場合は、事前に本関数を実行して PassKey を設定してください。

## <span id="page-16-0"></span>**BTTrustDevice**

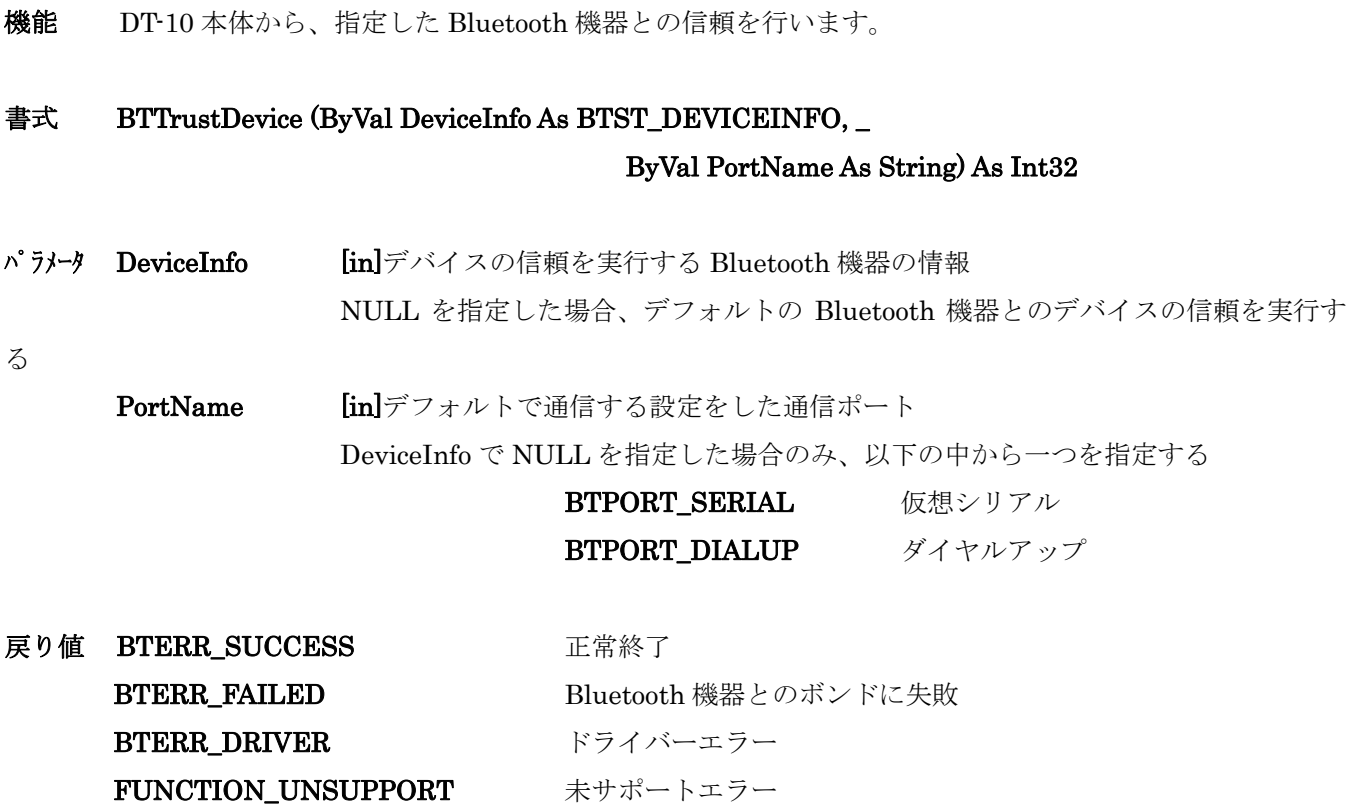

備考 関数を実行する前に、BTSetPassKey 関数を必ず実行して、ボンド実行時に使用される PassKey を設 定しておいてください。

PassKey を設定していない場合、または BTSetPassKey 関数でパラメータに NULL または空文字列("") を指定した場合、本関数はエラーを返します。

通信先の Bluetooth 機器からボンド要求があった場合、BTSetPassKey で設定した PassKey を自動的 に送信するので、本関数を実行する必要はありません。

## <span id="page-17-0"></span>**BTGetLastError**

- 機能 Bluetooth ライブラリ関数呼び出しで発生したエラー詳細を取得します。
- 書式 BTGetLastError() As Int32
- パラメータ なし
- 戻り値 エラーコード詳細が、戻ります。

FUNCTION\_UNSUPPORT 未サポートエラー

# <span id="page-18-0"></span>**BTRegisterLocalInfo**

機能 DT-10 本体の Bluetooth デバイス情報をレジストリに登録します。 登録したデバイス情報は、次回 BTInitialize 関数を実行したときに再設定されます。

書式 BTRegisterLocalInfo () As Int32

パラメータ なし

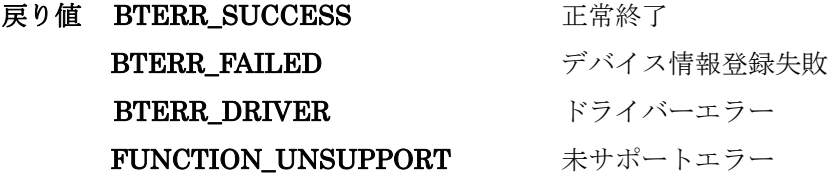

備考 Bluetooth デバイス情報を変更してレジストリに登録する場合は、本関数を実行する前に BTSetLocalInfo 関数を実行して、Bluetooth デバイス情報を変更してください。

## <span id="page-19-0"></span>**BTRegisterDeviceInfo**

機能 Bluetooth 機器の情報をレジストリに登録します。

#### 書式 BTRegisterDeviceInfo (ByVal DeviceInfo As BTST\_DEVICEINFO) As Int32

パラメータ DeviceInfo [in] 登録する Bluetooth 機器の情報

戻り値 BTERR\_SUCCESS 正常終了 BTERR\_FAILED Bluetooth 機器情報のレジストリへの登録失敗 BTERR\_DRIVER ドライバーエラー FUNCTION\_UNSUPPORT 未サポートエラー

備考 登録する Bluetooth 機器情報の Bluetooth アドレスがすでにレジストリに登録されている場合、以前登 録した Bluetooth 機器情報は上書きされます。

## <span id="page-20-0"></span>**BTSearchDeviceInfo**

機能 検索キーを指定して、Bluetooth 機器の情報をレジストリから検索して取得します。 検索キーと一致する Bluetooth 機器情報の数のみを取得することも可能です。

### 書式 BTSearchDeviceInfo (ByVal DeviceInfo() As BTST\_DEVICEINFO, ByRef DeviceNumber As Integer, ByVal SearchKey As String) As Int32

パラメータ DeviceInfo [in / out] キーと一致した Bluetooth 機器の情報 DeviceNumber で指定した数以上の配列を用意する NULL を指定した場合、キーと一致した Bluetooth 機器の数のみを返す DeviceNumber [in / out] 取得する Bluetooth 機器情報の最大値を設定する 実行後、キーと一致した Bluetooth 機器の数が格納される SearchKey [in] Bluetooth 機器情報検索キー Bluetooth アドレスまたは Bluetooth 機器名を指定する NULL を指定した場合、レジストリに登録されている全ての Bluetooth 機器 の情報を返す

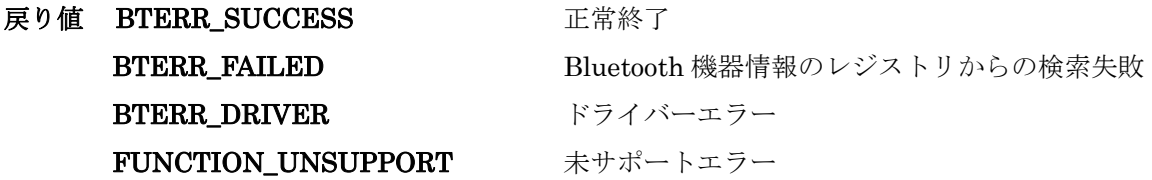

備考 Bluetooth 機器情報を格納する構造体の変数は、配列として用意してください。

DeviceNumber で小さい値を指定すると、キーと一致した Bluetooth 機器情報が完全には取得できない 場合があります。キーと一致すると想定される Bluetooth デバイスの個数よりも大きい値を指定してく ださい。

検索キーと一致する Bluetooth 機器情報の数が予想できない場合には、最初に検索キーと一致する Bluetooth 機器情報の数のみを取得してください。その後、Bluetooth 機器情報を格納する構造体の変 数を動的に確保し、再度同じ検索キーを使用して Bluetooth 機器情報を取得してください。

## <span id="page-21-0"></span>**BTDeleteDeviceInfo**

機能 指定した Bluetooth 機器の情報をレジストリから削除します。

#### 書式 BTDeleteDeviceInfo (ByVal DeviceInfo As BTST\_DEVICEINFO) As Int32

パラメータ DeviceInfo [in] <br>
削除する Bluetooth 機器の情報を格納する構造体

戻り値 BTERR\_SUCCESS 正常終了 BTERR\_FAILED Bluetooth 機器情報のレジストリからの削除失敗 BTERR\_DRIVER ドライバーエラー FUNCTION\_UNSUPPORT 未サポートエラー

備考 指定する Bluetooth 機器情報は、BTSearchDeviceInfo 関数を使用して取得してください。 引数として使用する Bluetooth 機器情報が、レジストリに登録されている Bluetooth 機器情報と一致し ない場合、エラーとなります。

## <span id="page-22-0"></span>**BTGetDefaultDeviceInfo**

機能 デフォルトで通信する Bluetooth 機器の情報を取得します。

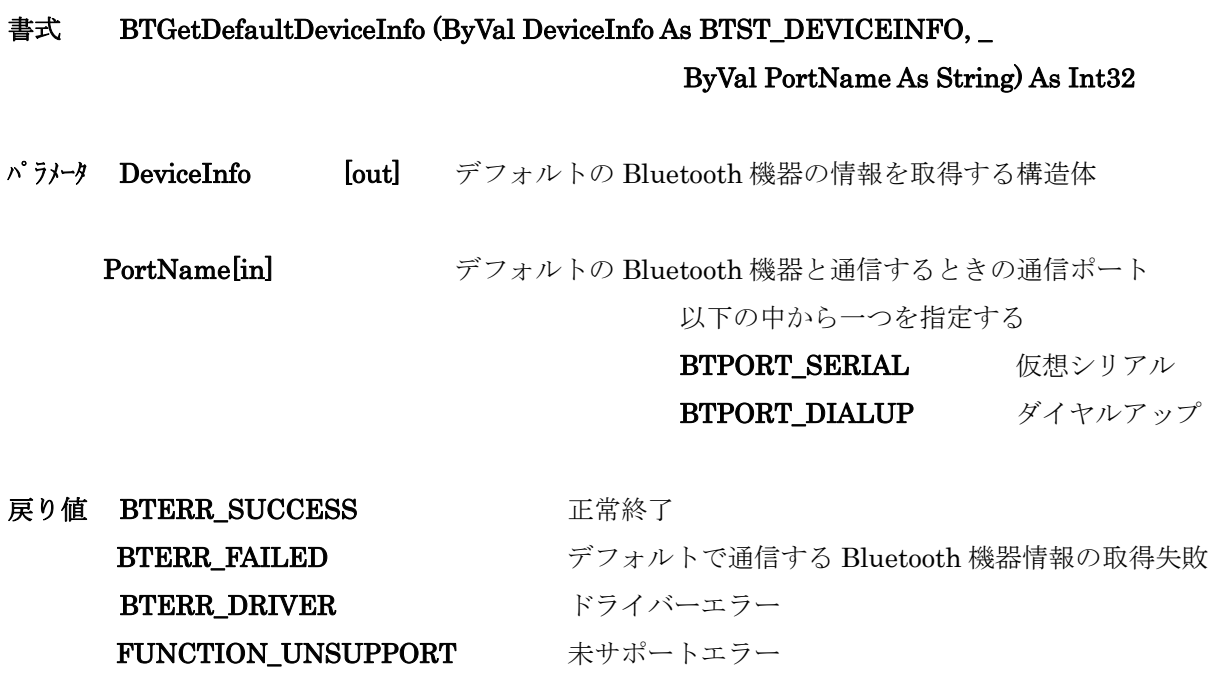

備考 デフォルトで通信する Bluetooth 機器を設定していない場合、エラーとなります。

## <span id="page-23-0"></span>**BTSetDefaultDevice**

- 機能 デフォルトで通信する Bluetooth 機器を設定します。 本関数で設定したデフォルトの Bluetooth 機器は、次回 BTInitialize 関数を実行したときに有効となり ます。
- 書式 BTSetDefaultDevice (ByVal DeviceInfo As BTST\_DEVICEINFO,

ByVal PortName As String) As Int32

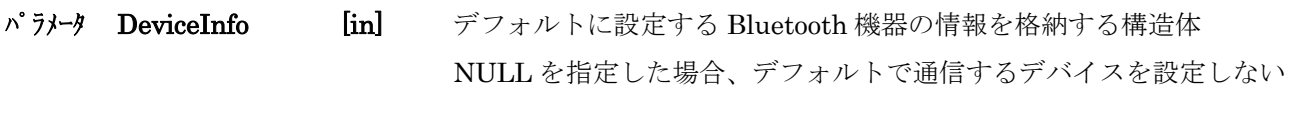

PortName [in] デフォルトの Bluetooth 機器と通信するときの通信ポート 以下の中から一つを指定する

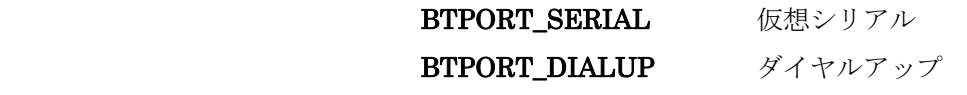

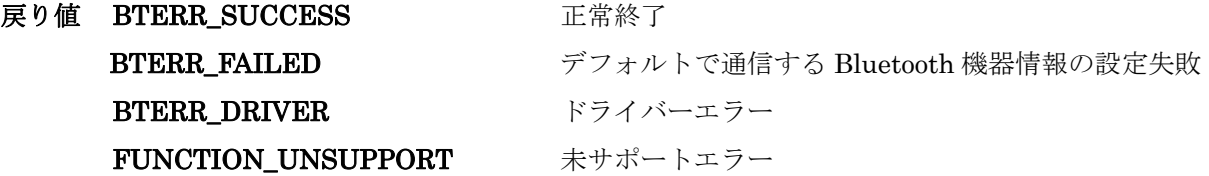

備考 本関数を実行しても、BTSelectDevice 関数を使用して接続先として指定した Bluetooth 機器は変更さ れません。

関数を実行する前に、BTRegistDeviceInfo 関数を実行して、Bluetooth 機器情報をレジストリに登録し ておく必要ががあります。

関数で使用する Bluetooth 機器情報は、BTSearchDeviceInfo 関数を使用して取得してください。 Bluetooth 機器情報がレジストリに登録されている Bluetooth 機器情報と一致しない場合、エラーとな ります。

### DT-10

ライブラリマニュアル for VB 【Bluetooth 編】

Ver1.00

発行元:カシオ計算機株式会社 〒162-8543 東京都渋谷区本町 1-6-2 システムソリューション営業統轄部